# NOTICE

NOTICE IS HEREBY GIVEN THAT THE TWENTY SEVENTH (27TH) ANNUAL GENERAL MEETING OF THE MEMBERS OF VINTRON INFORMATICS LIMITED SHALL BE HELD ON TUESDAY, THE 25TH DAY OF SEPTEMBER 2018 AT 10.30 A.M. AT F-90/1A, OKHLA INDUSTRIAL AREA, PHASE-I, NEW DELHI-110020 TO TRANSACT THE FOLLOWING BUSINESS:

### **ORDINARY BUSINESS:**

- 1. To receive, consider and adopt the Audited Financial Statements, which includes balance sheet as at 31st day of March, 2018, profit & loss account and cash flow statement of the Company for the year ended on that date together with the Auditors' Report thereon and the Directors' Report annexed thereto.
- 2. To appoint a Director in place of Shri Raj Kumar Gupta (DIN: 00019125), who retires by rotation and being eligible, offers himself for re-appointment.

### SPECIAL BUSINESS:

3. To consider and if thought fit, to pass, with or without modification(s), the following resolution as a Special Resolution:

"RESOLVED THAT pursuant to the provisions of Section 14 and all other applicable provisions of the Companies Act, 2013 read with the Companies (Incorporation) Rules, 2014 (including any statutory modification(s) or re-enactment thereof, for the time being in force), the modification to the Articles of Association of the Company, a Copy of which is available for inspection at the registered office and also available on the website of the Company at www.vintroninformatics.com (Weblink: <a href="http://www.vintroninformatics.com/pdf/PROPOSEDAoA.pdf">http://www.vintroninformatics.com/pdf/PROPOSEDAoA.pdf</a>) be and is hereby approved and adopted in total exclusion, substitution and superseding the existing Articles of Association of the Company."

"RESOLVED FURTHER THAT the Board of Directors of the Company be and is hereby authorized to do all acts and take all such steps as may be necessary, proper or expedient to give effect to above Resolution."

By order of the Board

FOR VINTRON INFORMATICS LIMITED

Sd/-

(RAJ KUMAR GUPTA)

Chairman and Whole Time Director

DIN: 00019125

NOTES:

Place: New Delhi

Date: 11th August, 2018

1) A MEMBER ENTITLED TO ATTEND AND VOTE AT THE MEETING IS ENTITLED TO APPOINT A PROXY TO ATTEND AND VOTE INSTEAD OF HIMSELF/HERSELF AND THE PROXY NEED NOT BE A MEMBER OF THE COMPANY. THE VALID INSTRUMENT OF PROXY, IN ORDER TO BE EFFECTIVE MUST BE RECEIVED BY THE COMPANY NOT LESS THAN 48 HOURS BEFORE THE COMMENCEMENT OF MEETING.

A person can act as proxy on behalf of not more than fifty members and holding in the aggregate not more than 10% of the total share capital of the Company.

A Member holding more than ten percent of the total share capital of the Company carrying voting rights may appoint a single person as a proxy and such person shall not act as proxy for any other member.

- A Statement pursuant to Section 102(1) of the Companies Act, 2013 setting out the material facts concerning relevant items of business to be transacted is annexed hereto.
- 3) Corporate members are requested to send a duly certified copy of the resolution passed by their board of directors authorizing their representative(s) to attend and vote at the Annual General Meeting.
- 4) Members are requested to note that the equity shares of the Company are compulsorily traded in dematerialized form. Members are therefore advised to immediately de-materialize their shareholding to avoid any inconvenience in future.
- 5) Electronic copy of the Annual Report for 2017-2018 is being sent to all the members whose email IDs are registered with the Company/Depository Participant(s) for communication purposes unless any member has requested for a hard copy of the same. For members who have not registered their email address, physical copies of the Annual Report for 2017-2018 is being sent in the permitted mode.
- 6) The Securities and Exchange Board of India (SEBI) has mandated the submission of Permanent Account Number (PAN) by every participant in securities market. Members holding shares in electronic form are, therefore, requested to submit the PAN to their Depository Participants with whom they are maintaining their demat accounts. Members holding shares in physical form can submit their PAN details to the Company.
- 7) The documents referred to in the Notice are open for inspection at the Registered Office of the Company during office hours on all working days except Saturdays, Sundays and other public Holidays between 2.00 P.M. to 4.00 P.M. up to one day prior to the date of Annual General Meeting.
- 8) The Register of Members and Share Transfer Books of the Company shall remain closed from Wednesday, the 19th day of September, 2018 to Tuesday, the 25th day of September, 2018 (both days inclusive).
- 9) Members are requested to bring their copies of Annual Report to the meeting, as spare copies may not be available.
- 10) Instructions for e-Voting are as follows:

## How do I vote electronically using NSDL e-Voting system?

The way to vote electronically on NSDL e-Voting system consists of "Two Steps" which are mentioned below:

# 27th Annual Report 2017-2018

# **NOTICE Contd.**

Step 1: Log-in to NSDL e-Voting system at https://www.evoting.nsdl.com/

Step 2: Cast your vote electronically on NSDL e-Voting system.

Details on Step 1 is mentioned below:

### How to Log-in to NSDL e-Voting website?

- Visit the e-Voting website of NSDL. Open web browser by typing the following URL: https://www.evoting.nsdl.com/ either on a Personal Computer or on a mobile.
- Once the home page of e-Voting system is launched, click on the icon "Login" which is available under 'Shareholders' section.
- A new screen will open. You will have to enter your User ID, your Password and a Verification Code as shown on the screen.

Alternatively, if you are registered for NSDL eservices i.e. IDEAS, you can log-in at https://eservices.nsdl.com/ with your existing IDEAS login. Once you log-in to NSDL eservices after using your log-in credentials, click on e-Voting and you can proceed to Step 2 i.e. Cast your vote electronically.

4. Your User ID details are given below:

# Manner of holding shares i.e. Demat (NSDL or CDSL) or Physical

- For Members who hold shares in demat account with NSDL.
- b) For Members who hold shares in demat account with CDSL.
- For Members holding shares in Physical Form.

### Your User ID is:

8 Character DP ID followed by 8 Digit Client ID

For example if your DP ID is IN300\*\*\* and Client ID is 12\*\*\*\*\* then your user ID is IN300\*\*\*12\*\*\*\*\*.

16 Digit Beneficiary ID

EVEN Number followed by Folio Number registered

with the company
For example if folio number is 001\*\*\* and EVEN

is 101456 then user ID is 101456001\*\*\*

- 5. Your password details are given below:
  - a) If you are already registered for e-Voting, then you can user your existing password to login and cast your vote.
  - b) If you are using NSDL e-Voting system for the first time, you will need to retrieve the 'initial password' which was communicated to you. Once you retrieve your 'initial password', you need to enter the 'initial password' and the system will force you to change your password.
  - e) How to retrieve your 'initial password'?
    - (i) If your email ID is registered in your demat account or with the company, your 'initial password' is communicated to you on your email ID. Trace the email sent to you from NSDL from your mailbox. Open the email and open the attachment i.e. a .pdf file. Open the .pdf file. The password to open the .pdf file is your 8 digit client ID for NSDL account, last 8 digits of client ID for CDSL account or folio number for shares held in physical form. The .pdf file contains your 'User ID' and your 'initial password'.
    - (ii) If your email ID is not registered, your 'initial password' is communicated to you on your postal address.
- 6. If you are unable to retrieve or have not received the "Initial password" or have forgotten your password:
  - a) Click on "Forgot User Details/Password?"(If you are holding shares in your demat account with NSDL or CDSL) option available on www.evoting.nsdl.com.
  - b) Physical User Reset Password?" (If you are holding shares in physical mode) option available on www.evoting.nsdl.com.
  - c) If you are still unable to get the password by aforesaid two options, you can send a request at evoting@nsdl.co.in mentioning your demat account number/folio number, your PAN, your name and your registered address.
- 7. After entering your password, tick on Agree to "Terms and Conditions" by selecting on the check box.
- 8. Now, you will have to click on "Login" button.
- 9. After you click on the "Login" button, Home page of e-Voting will open.

# Details on Step 2 is given below:

### How to cast your vote electronically on NSDL e-Voting system?

- After successful login at Step 1, you will be able to see the Home page of e-Voting. Click on e-Voting. Then, click on Active Voting Cycles.
- After click on Active Voting Cycles, you will be able to see all the companies "EVEN" in which you are holding shares and whose voting cycle is in active status.
- Select "EVEN" of company for which you wish to cast your vote.
- 4. Now you are ready for e-Voting as the Voting page opens.

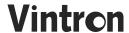

# **NOTICE Contd.**

- Cast your vote by selecting appropriate options i.e. assent or dissent, verify/modify the number of shares for which you wish to cast your vote and click on "Submit" and also "Confirm" when prompted.
- 6. Upon confirmation, the message "Vote cast successfully" will be displayed.
- 7. You can also take the printout of the votes cast by you by clicking on the print option on the confirmation page.
- 8. Once you confirm your vote on the resolution, you will not be allowed to modify your vote.

### General Guidelines for shareholders

- Institutional shareholders (i.e. other than individuals, HUF, NRI etc.) are required to send scanned copy (PDF/ JPG Format) of the relevant Board Resolution/ Authority letter etc. with attested specimen signature of the duly authorized signatory(ies) who are authorized to vote, to the Scrutinizer by e-mail to mkg1999@gmail.com with a copy marked to evoting@nsdl.co.in.
- It is strongly recommended not to share your password with any other person and take utmost care to keep your password confidential. Login to the e-voting website will be disabled upon five unsuccessful attempts to key in the correct password. In such an event, you will need to go through the "Forgot User Details/Password?" or "Physical User Reset Password?" option available on www.evoting.nsdl.com to reset the password.
- 3. In case of any queries, you may refer the Frequently Asked Questions (FAQs) for Shareholders and e-voting user manual for Shareholders available at the download section of www.evoting.nsdl.com or call on toll free no.: 1800-222-990 or send a request at evoting@nsdl.co.in

### RESUME OF DIRECTOR BEING RE-APPOINTED

(Pursuant to Regulation 36(3) of the SEBI (Listing Obligations and Disclosure Requirements) Regulations, 2015)

Shri Raj Kumar Gupta is a Mechanical Engineer from the Birla Institute of Technology and Sciences (BITS), Pilani, and since 1977 he has been into the Electronics & Computer Industry, and gained wide experience in Electronics Industry. Shri Raj Kumar Gupta is one of the main Promoter/Director of the Company.

He is also a director in the Board / member in the Committees of the following unlisted companies:

| S. No. | Names of the Companies / Bodies Corporate / Firms / Association of Individuals | Nature of Interest or Concern /<br>Change in Interest or Concern |
|--------|--------------------------------------------------------------------------------|------------------------------------------------------------------|
| 1.     | Vintron Electronics Private Limited                                            | Director                                                         |
| 2.     | Aus-Mit Pure Water Private Limited                                             | Director                                                         |

# **EXPLANATORY STATEMENT:**

In conformity with the provisions of Section 102 of the Companies Act, 2013, the following Explanatory Statement sets out all material facts relating to the Special Business mentioned in the Notice and should be taken as forming part thereof.

### Item No. 3

The Existing Articles of Association ("AOA") of the Company are based on Companies Act, 1956. In order to bring the existing AOA of the Company in line with the provisions of the Companies Act, 2013 (the "Act"), the Company will have to make numerous changes in the existing AOA. It is therefore considered desirable to adopt a Comprehensive new set of Articles of Association of the Company ("New Articles"), in substitution of and to the exclusion of existing AOA.

Pursuant to the provision of section 14 of the Act, approval of the shareholders of the company by way of special resolution is required for the adoption of the New Articles to replace existing AOA and accordingly, the approval of the shareholders is being sought for the adoption of the New Articles.

A Copy of the proposed New Articles to be adopted are available for inspection by the members at the Registered Office of the Company during office hours on all working days except Saturdays, Sundays and other Public holidays between 2.00 PM to 4.00 PM upto one day prior to the date of Annual General Meeting, and is also available on the website of the Company at www.vintroninformatics.com (Weblink: http://www.vintroninformatics.com/pdf/PROPOSEDAoA.pdf)

None of the Directors / Key Managerial Personnel of the Company / their relatives are, in any way, concerned or interested, financially or otherwise in the resolution set out at item No.3 of the Notice except to the extent of their shareholding in the Company.

The Board recommends the resolution set forth in Item No.3 for the approval of the members.

By order of the Board FOR VINTRON INFORMATICS LIMITED

Sd/-

(RAJ KUMAR GUPTA)

Chairman and Whole Time Director DIN: 00019125

Place: New Delhi
Date: 11th August, 2018

# VINTRON INFORMATICS LIMITED

CIN: L72100DL1991PLC045276

Regd. Office: F-90/1A, Okhla Industrial Area, Phase-I, New Delhi-110020

# ATTENDANCE SLIP

# **27TH ANNUAL GENERAL MEETING**

I/We hereby certify that I/we am/are the Registered Shareholder/Proxy for the Registered Shareholder of the Company and I/we hereby

|                  | 18 at 10.30 a.m. at F-90/1A, Okhla Industrial Area, Phase-I, New Delhi-110020 and at any adjournment thereof.                                                                                                    |
|------------------|----------------------------------------------------------------------------------------------------|
| Par              | ticulars of the member(s)                                                                                                    |
| Nan              | me of the Member(s):                                                                                                    |
| Nan              | me of the Proxy:                                                                                                    |
| Reg              | gd. Folio/DP & Client ID:                                                                                                    |
| Note 1. 2. 3. 4. | Member(s)/Proxy(s) are requested to please bring this slip duly filled-in and sign the same at the time of handing over at the meeting hall.  Authorized Representative(s) of the Corporate Member(s) shall produce the proper authorization issued in their favour.  Attendance Slip in photocopy shall not be entertained.  No Gift / Coupons shall be distributed to the member(s) attending the meeting. |
|                  | VINTRON INFORMATICS LIMITED  CIN: L72100DL1991PLC045276  Regd. Office: F-90/1A, Okhla Industrial Area, Phase-I, New Delhi-110020                                                                                                    |
|                  | Form No. MGT-11 PROXY FORM  [Pursuant to Section 105(6) of the Companies Act, 2013 and Rule 19(3) of the Companies (Management and Administration) Rules, 2014]                                                                                                    |

| Nam  | e of the Member(s) |                                                     |                |
|------|--------------------|-----------------------------------------------------|----------------|
|      |                    |                                                     |                |
| E-Ma | ail ID:            | Folio No./Client ID:                                | DP ID          |
|      |                    | r(s) of the Company, holding equity shares of the a |                |
| 1.   | Name:              | of                                                  | failing him    |
| 2.   | Name:              | of                                                  | or failing him |
| 3.   | Name:              | of                                                  |                |

as my/our Proxy to attend and vote (on a poll) for me/us and on my/our behalf at the 27th Annual General Meeting of the Company to be held on Tuesday, the 25th day of September, 2018 at 10:30 A.M. at F-90/1A, Okhla Industrial Area, Phase-I, New Delhi-110020 and at any adjournment thereof in respect of such Resolutions as are indicated below:

|        | Resolutions                                                                                                    | Optional |         |
|--------|----------------------------------------------------------------------------------------------------|----------|---------|
| S. No. | Ordinary Business                                                                                                    | For      | Against |
| 1.     | Adoption and approval the financial statements, Directors' and Auditors' Report thereon for the financial year ended on 31.03.2018                   |          |         |
| 2.     | Appointment a Director in place of Shri Raj Kumar Gupta (DIN:00019125), who retires by rotation and being eligible offers himself for re-appointment |          |         |
| 3.     | Adoption of new set of Articles of Association of the Compay                                                                                         |          |         |

| S. No. | Ordinary Business                                                                                                    | For | Against |
|--------|----------------------------------------------------------------------------------------------------|-----|---------|
| 1.     | Adoption and approval the financial statements, Directors' and Auditors' Report thereon for the financial year ended on 31.03.2018                   |     |         |
| 2.     | Appointment a Director in place of Shri Raj Kumar Gupta (DIN:00019125), who retires by rotation and being eligible offers himself for re-appointment |     |         |
| 3.     | Adoption of new set of Articles of Association of the Compay                                                                                         |     |         |
|        |                                                                                                    |     |         |

Signed this ......day of......2018

Affix Revenue Stamp

Signature of the Proxy Holder(s):

Signature of the Shareholder(s)

# Notes:

- 1. This form of Proxy in order to be effective should be duly completed and deposited at the Registered Office of the Company, not less than 48 hours before the commencement of the Meeting.
- It is Optional to put 'X' in the appropriate column against the Resolutions indicated in the Box. If you leave the, 'For' or 'Against' column 2. blank against any or all Resolutions, your Proxy will be entitled to vote in the manner as he/she thinks appropriate.
- Please complete all details including details of Member(s) in above box before submission to the Company.

Regd. Office: F-90/1A, Okhla Industrial Area Phase-1, New Delhi - 110 020

# VINTRON INFORMATICS LIMITED

if undelivered, please return to:

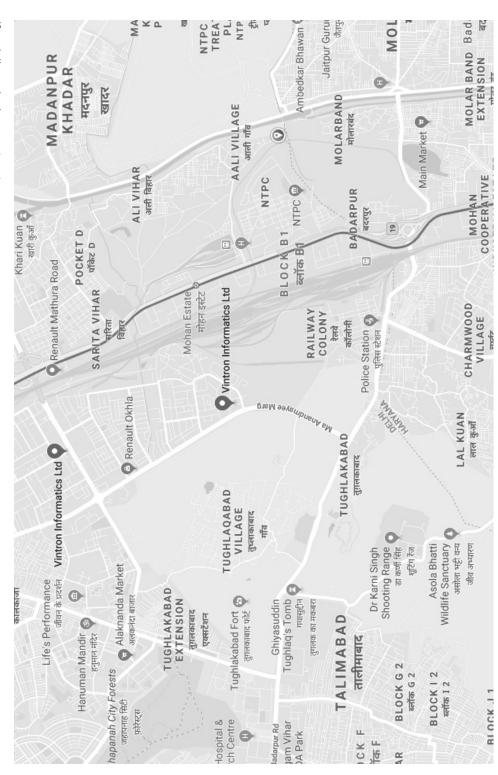